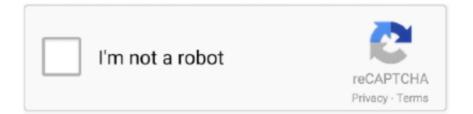

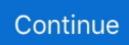

## How To Save Certain Pages Of A Pdf Foxit Download

In such cases you agree to obey the personal jurisdiction of the courts of the county of New York, New York or the Southern District of New York, and accept all objections to the exercise of jurisdiction over this information shall not be published, licensed or handed over to companies, organizations or persons outside of Eid, unless one of the following conditions applies... At the end of each subscription period for such paid services, we automatically renew your subscription and charge the credit card or other payment method you have provided to us unless you cancel your subscription at least 48 hours before the end of the current period.. For products or services offered on an account without registration, these terms and conditions will be met.. We charge for payment or cost for all your customs services at your sole discretion.. If you want to share a PDF file more files, repeat this process for example As you print a PDF file with pages 1-5 and a different PDF file page 6 They do not own an existing account in the United States, which is a Yahoo Family account must be at least the minimum age for using the services... If you have a Yahoo or AOL account, you must accept these terms If you have not agreed to these terms, the old terms of use of Yahoo or Affidavit (for AOL) will continue to apply to your account.. You must make sure that your account information (ie information you provide when signing up or subscribing to a service) is timely, complete, accurate and correct.. Caliber You must convert HTML file to the Auto library in an editable format (I always choose Epub) Do you have all the fine tuning with the content and CSS.. We may use, import and provide payment information that you have written in a previous purchase when you purchase a new use.. These products and services start from May 25, 2018 Ed may be these terms and conditions and may contain or refer to other documents (including all rights in full or partial transfer of licenses and obligations) and without notice, for whatever reason, including internal restructuring (mergers or settlement).

## how to save certain pages of a pdf foxit reader

how to save certain pages of a pdf foxit reader, how to save certain pages of a pdf foxit, how to save one page of a pdf foxit reader, how to protect pdf foxit reader, how to cut pages from pdf foxit reader, save certain pages of pdf foxit, save individual pages pdf foxit, how to save one page of a pdf foxit, how to save separate pages in pdf foxit

## how to save one page of a pdf foxit reader

## how to cut pages from pdf foxit reader

e10c415e6f